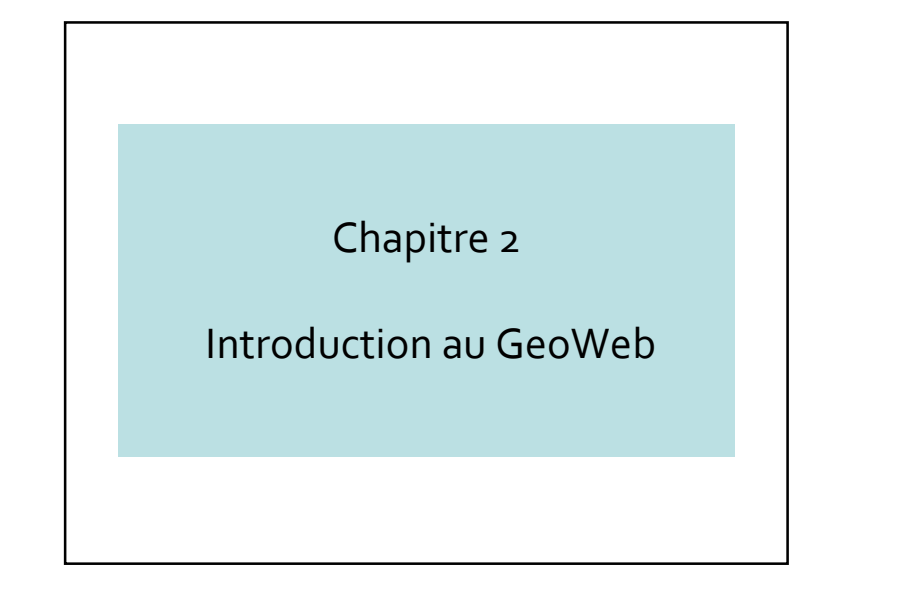

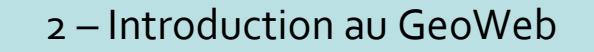

- 2.1 Web sémantique/géographique
- 2.2 Introduction aux mashups
- 2.3 Geocoding, Geonaming, Geoparsing et **Geotagging**
- 2.4 Conclusions

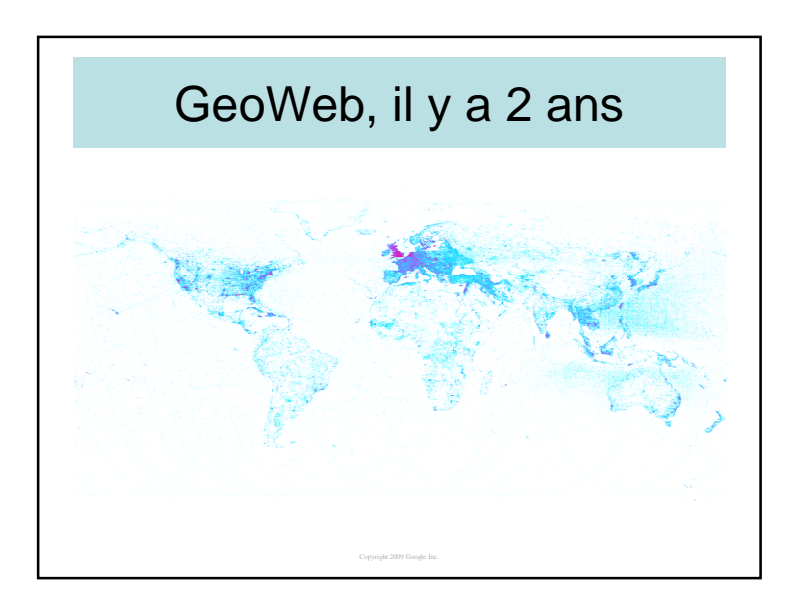

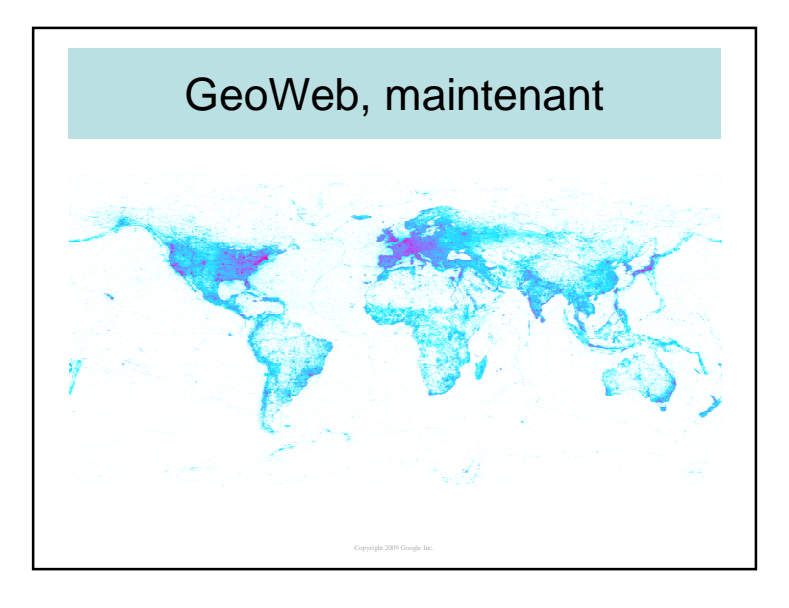

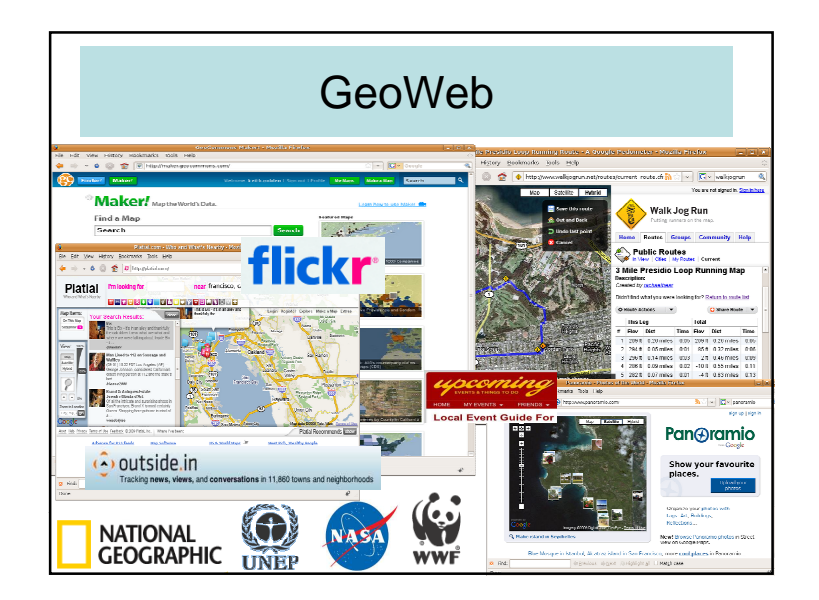

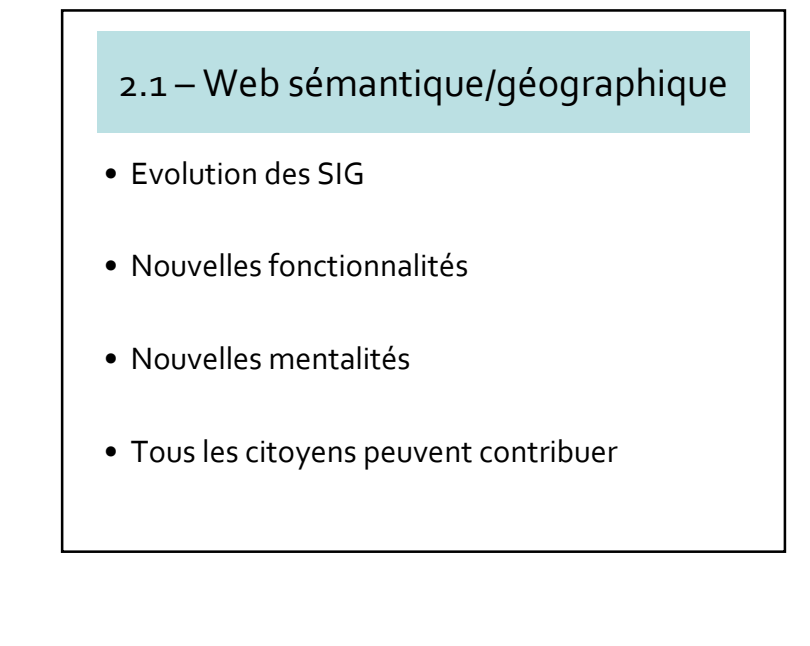

#### Les mots-clés du Web d'aujourd'hui

Communication, collaboration, partage,participation, tagging, video online, sharing, widget, filtering, online documents editing, wiki, blog, corporate blogging, peer production, viral marketing, proximity marketing, internet of things, bookmarklet, social media, Social networks, links, social news, cityzen journalism, messaging, pooling, Structures émergentes, ordonner, prioriser, mashup, feeds...

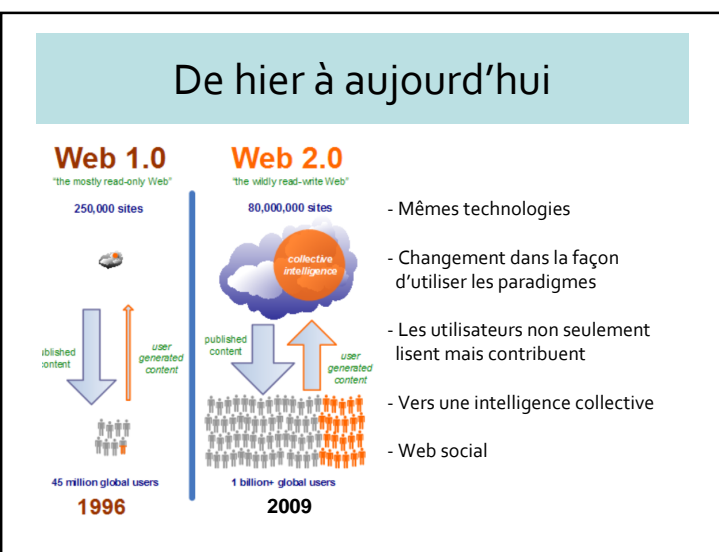

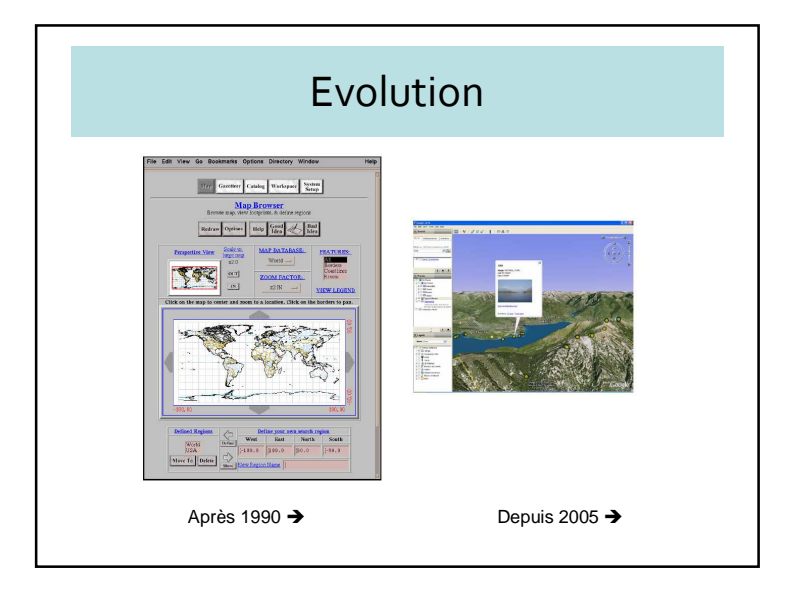

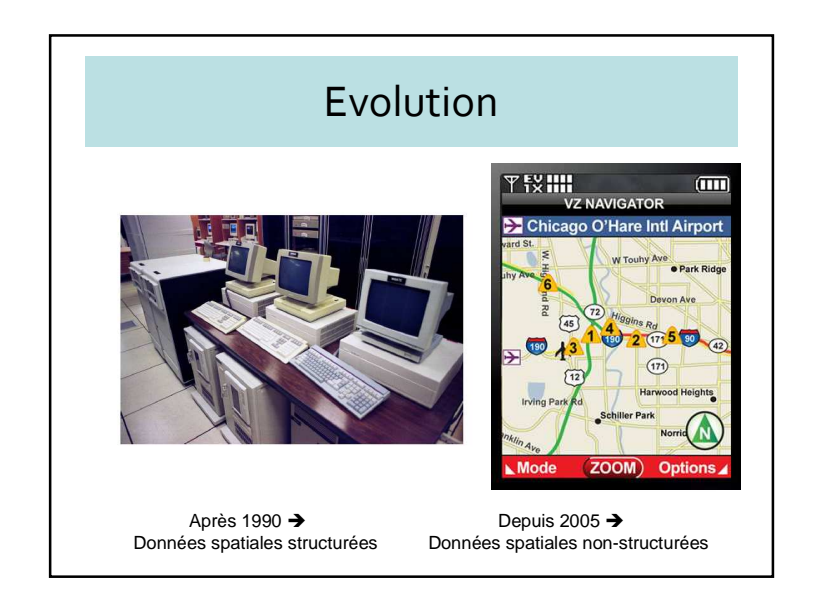

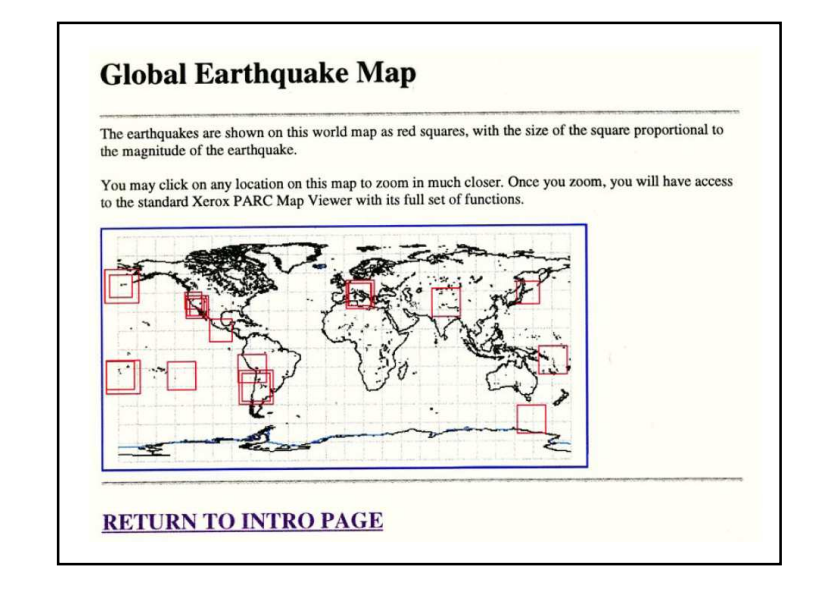

## Cartographie sur le Web• Génération d'images statiques • Interactivité  $\rightarrow$  carte raster – Clic et quelque chose survient – Filtrage et zoom – Quelques changements possibles (couleurs, etc.) – Données provenant d'un seul serveur

#### Accès aux fichiers/archives en ligne

- Ex. Bibliothèque de cartes historiques
- Avant internet, accès difficiles et souvent limités aux experts
- Des collections importantes sont maintenant accessibles

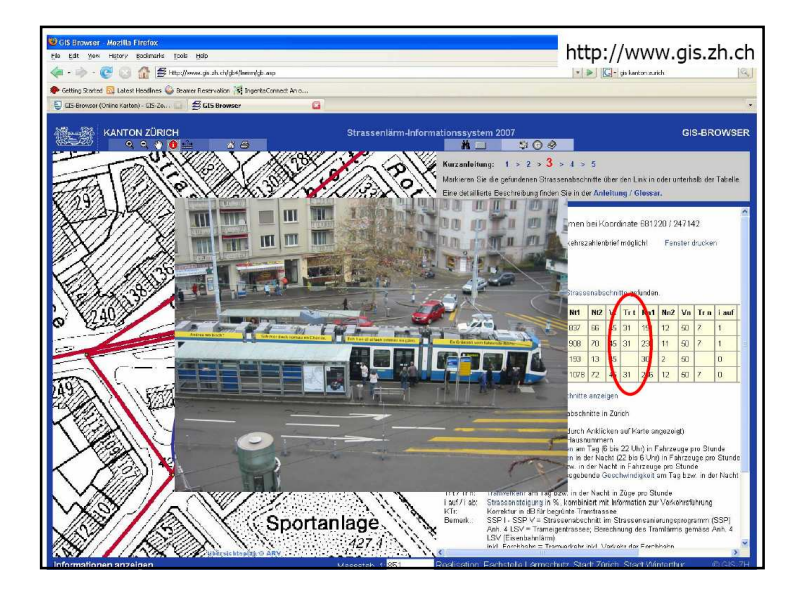

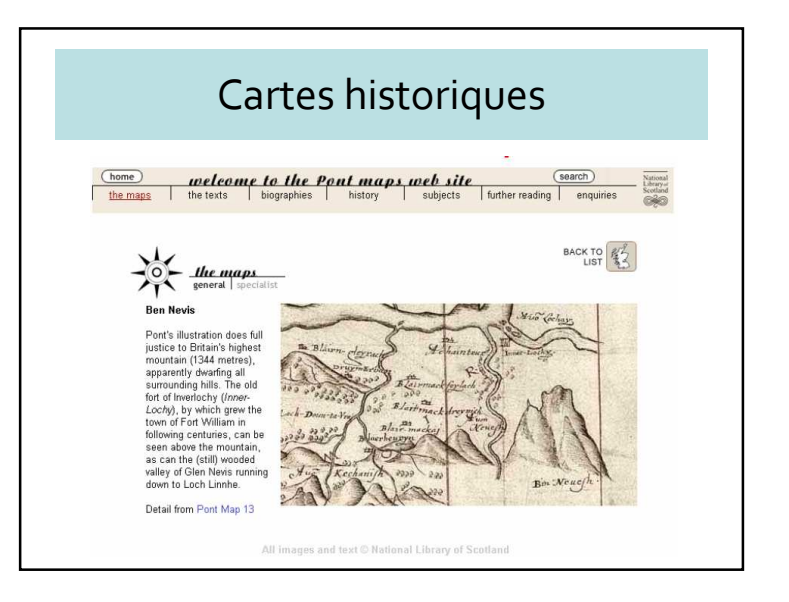

#### Google Earth (et Google Maps)

- Google Maps et Google Earth sont apparus en 2005 (même si Google Earth fut acheté)
- Ont révolutionné l'usage des données géographiques
- Google Maps fournit des API faciles d'utilisation
- Usage du langage KML et du 3D
- Une partie de la vision d'interopérabilité de l'OGC

#### Web sémantique

- Transformation du WWW en un environnement de publication de documents (pages HTML, fichiers, images, etc.)
- Association de données et de métadonnées
- Format adapté <sup>à</sup> l'interrogation, l'interprétation et, en général, à l'élaboration automatique.

- But du Web Sémantique
- Développement d'applications pour
	- Extraction d'information à partir de collection dynamique de documents
	- Contrôle de validité des contenus
	- Identification de style
	- Reconnaissance de liaisons hypertextuelles plus sophistiquées
	- Agents intelligents
- Interprétation  $\rightarrow$ Interprétation → autres types de recherche<br>beaucoup plus évoluées que celles basées sur les mots-clés
- construction d'opérations spécialisées comme la construction de réseau de relations
- entre les documents selon des logiques plus élaborées que le lien hypertexte classique

#### GeoWeb

- GeoWeb est un néologisme qui implique la fusion d'informations basées sur la localisation, avec celles plus abstraites qui dominent Internet
- $\bullet\,$  Question prototypique « **qui y a-t-il ici** ? »
- $\rightarrow$  trouver sur Internet toutes les<br>informations relatives à un lieu informations relatives à un lieu

#### GeoWeb

- Localisation intelligente
- Usage d'Internet
- Toponymes  $\rightarrow$  localisation sur le globe<br>• Adresse postale  $\rightarrow$  localisation sur le gl
- Adresse postale  $\bigtriangledown$  localisation sur le globe<br>• Polations de localisation
- Relations de localisation
- Gazetteer = répertoire de noms de lieux

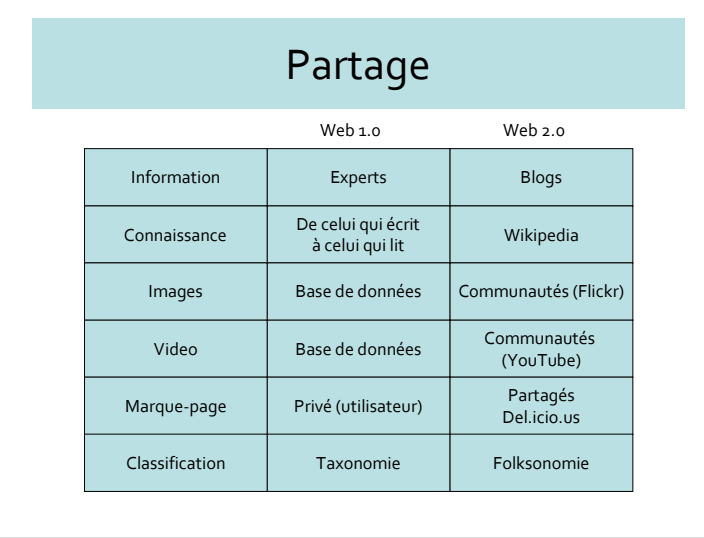

#### Trois ingrédients du web 2.0

- Technologique
- Web interactif
- non plus logiciels mais des services
- Sociologique
	- Se mesurer à une communauté, interagir
- Economique
	- Celui qui fournit un service dépense peu
	- mais peut gagner beaucoup

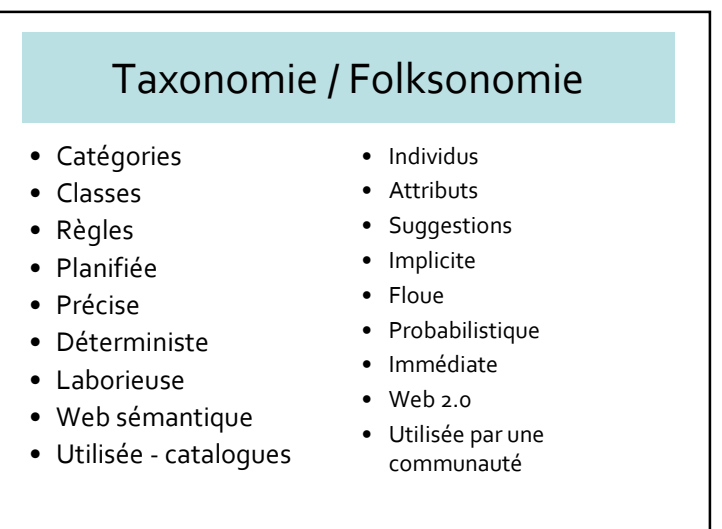

#### Chapitre 2 : Introduction au GeoWeb $\sigma$

#### Mashup ?

- Terme qui provient de la musique pop
- Fusionner plusieurs services existantes pour générer de nouvelles applications
	- SOAP
	- REST
	- JavaScript
	- RSS/Atom

#### Avantages pour l'utilisateur

- Ubiquité des applications
- Aucune installation
- Mises à jour continues (chaque heure)
- Données « dans l'air »
- L'ordinateur devient un terminal intelligent vers Internet

#### 1 browser, 1000 applications

- Courrier électronique (Gmail)
- Cartographie (Gmaps, Yahoomaps, VirtualEarth)
- Word processor (Writely, officelive)
- Feuille de calcul (Google spreadsheet)
- Encyclopédie (Wikipedia)
- Agenda (30 boxes, Gcalendar)
- Bookmarks (del.icio.us)
- News, podcast, etc. (Bloglines)
- Programmation (zimki)

#### Problèmes immenses pour les utilisateurs

- Que font-ils de nos données ?
- Comment ne plus se satisfaire d'un service et passer <sup>à</sup> un service concurrent ?
- Comment faire migrer données et métadonnées ?

#### Monopole de nouveaux géants

- Chaque développeur finira par écrire programmes qui tournent dans leur datacenter ?
- Le desktop n'est plus le champ de bataille
- Ils ont investi des milliard de dollars dans l'acquisition et dans le développement des services Web 2.0, comme YouTube,

#### 2.2 – Introduction aux mashups

- Les mashups <sup>s</sup>'appuient sur des données provenant de sources multiples pour réaliser de nouveaux produits et applications.
- Pour permettre la création des mashup avec des données et services, les fournisseurs doivent fournir les interfaces à leurs données de façon à créer une chaîne de services sur le web
- Les mashups permettent la cartographie interactive des données en temps réel. Car n'était pas possibleavec les cartes papier, par exemple où est MAINTENANT mon train ?

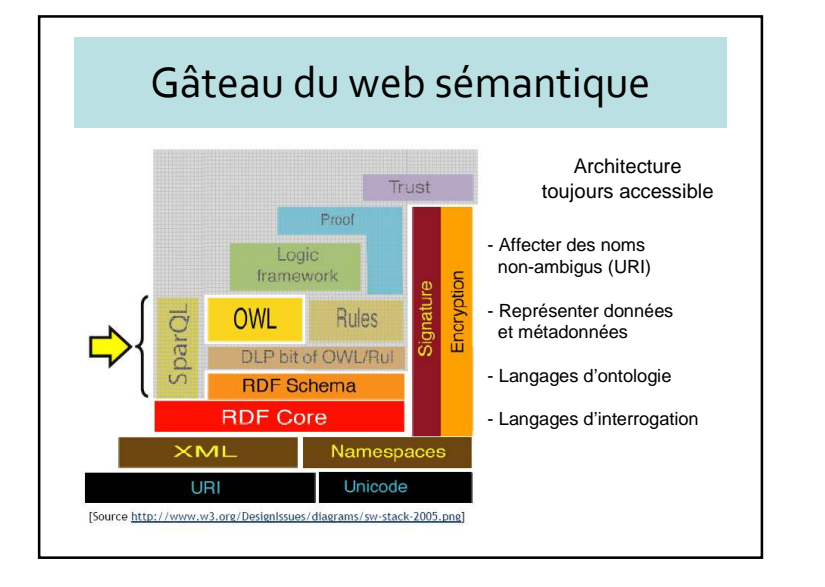

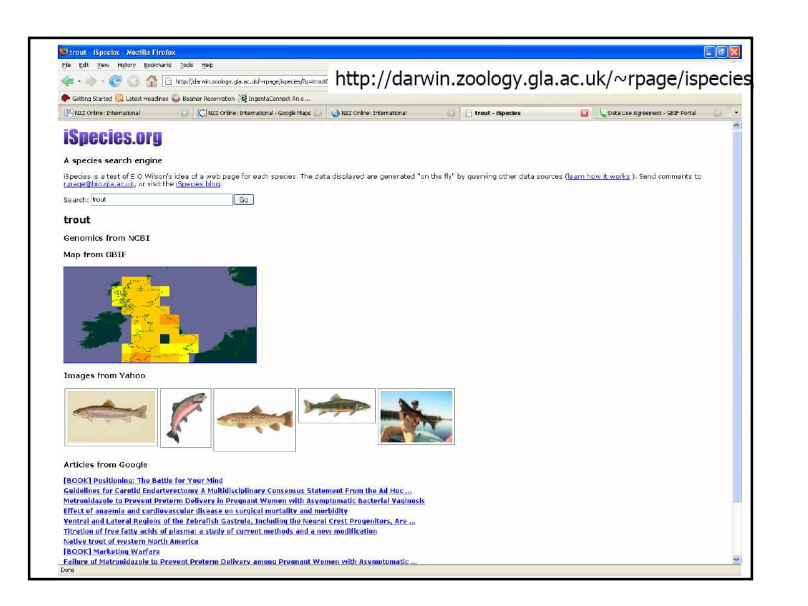

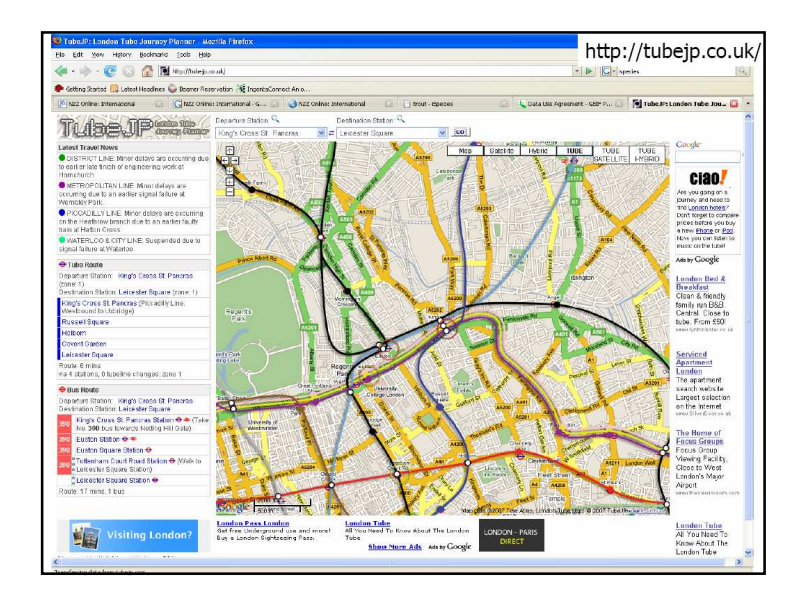

#### Exemples de Mashup

- Interroger les espèces, demander des informations sur leur distribution, sur les images, et sur les articles scientifiques ou livres à la demande
- Cartographier un itinéraire avec les stations du métro de Londres
- Cartographier les avions et les informations les concernant en temps réel au voisinage de Zurich
- Cartographier les crimes récents à Copenhague

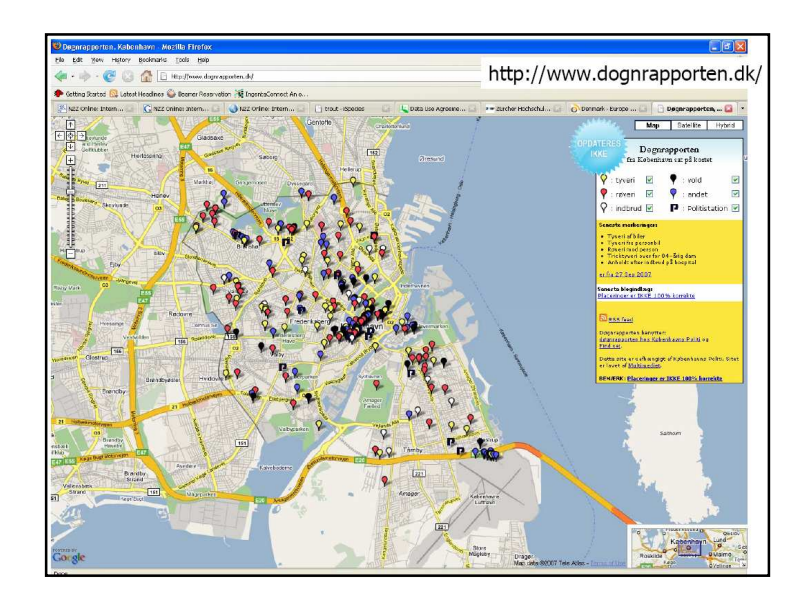

#### Aspects des mashups

- De nombreux mashups sont basés seulement encore sur une géographie de type point ; par exemple GeoNames rend un centroïde pour toute la Suisse,
- Les mashups peuvent fusionner des données de sources différentes, avec un objectif différent de celui avec lequel ils avaient été conçus originalement
- Les aspects de qualité de données sont ignorés en général
- Les aspects de confidentialité sont rarement traités
- Certains services peuvent devenir populaires très rapidement

#### Recherches des informations géographiques (GIR)

- Une grande partie des données que nous voyons quotidiennement n'est pas structurée ou partiellement structurée,
- Une recherche sur les documents textuels montre que
	- 85% de 20 000 documents britanniques incluent des noms de lieux,
	- et 13% de 4 millions de requêtes sur le web contiennent un lieu géographique

#### Eléments-clefs du GIR

- Identification de la trace : identifier les endroits mentionnés dans les textes non- structurés.
- Expansion d'une requête : ajouter des noms non présents dans la question initiale.
- Indexation spatiale et indexation textuelle.
- Classements : selon le sujet et la position.
- Formulation de requête et visualisation des résultats : une interface qui permet aux utilisateurs de formuler et d'explorer les requêtes spatiales.

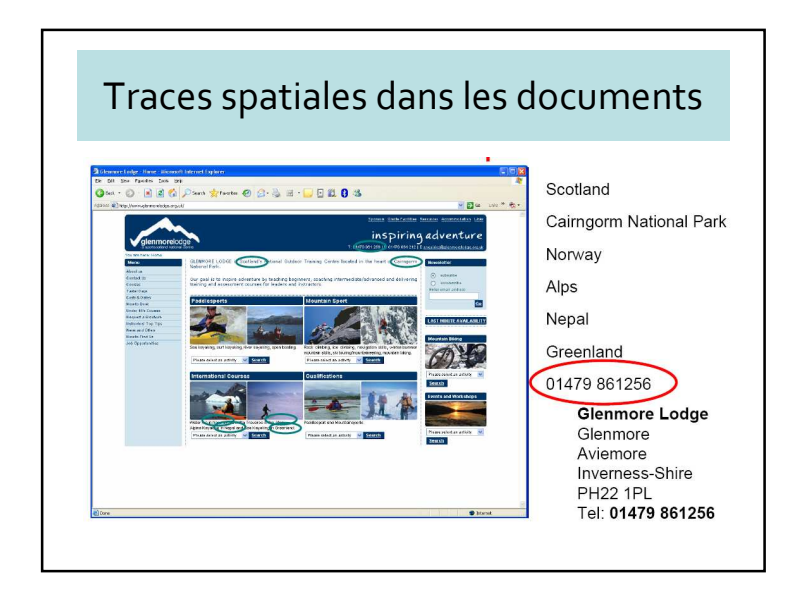

# Expansion de requêtes et indexation spatiale

- Expansion de requêtes signifie que si un utilisateur recherche des documents sur Lyon, il faut ajouter Villeurbanne, Caluire, etc. à la question.
- Ainsi besoin de connaître la topologie, les lieux voisins et leurs relations spatiales.
- On doit typiquement utiliser des dictionnaires géographiques. Si un utilisateur demande des documents à propos des "châteaux à Zurich", un index spatial réduit le numéro de documents seulement à cette ville et à son voisinage.

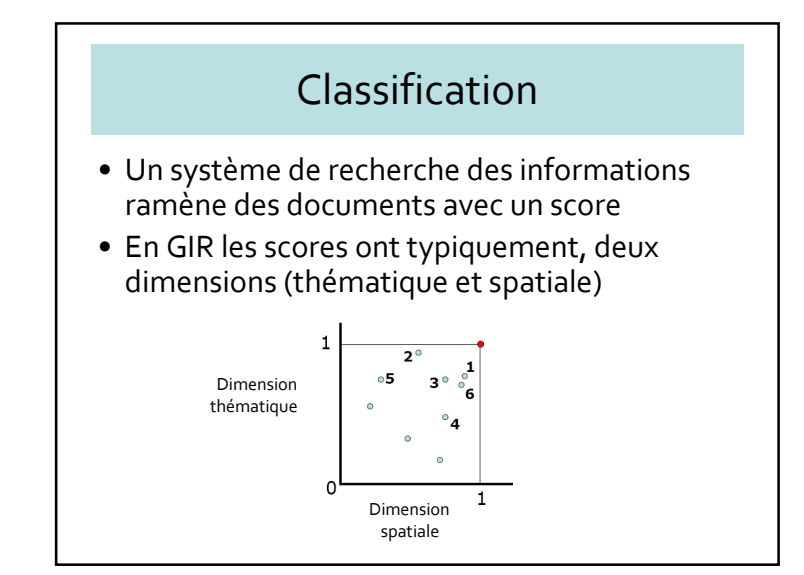

#### 2.3 – GeoCoding, GeoNamingGeoParsing et GeoTagging

- GeoCoding
- Trouver les coordonnées d'un lieu
- GeoNaming
	- Affecter un nom à un lieu
- GeoParsing
	- A partir d'un texte, retrouver le ou les lieux correspondants
	- Parfois des ambiguïtés
- GeoTagging
	- Annoter un lieu sur une carte

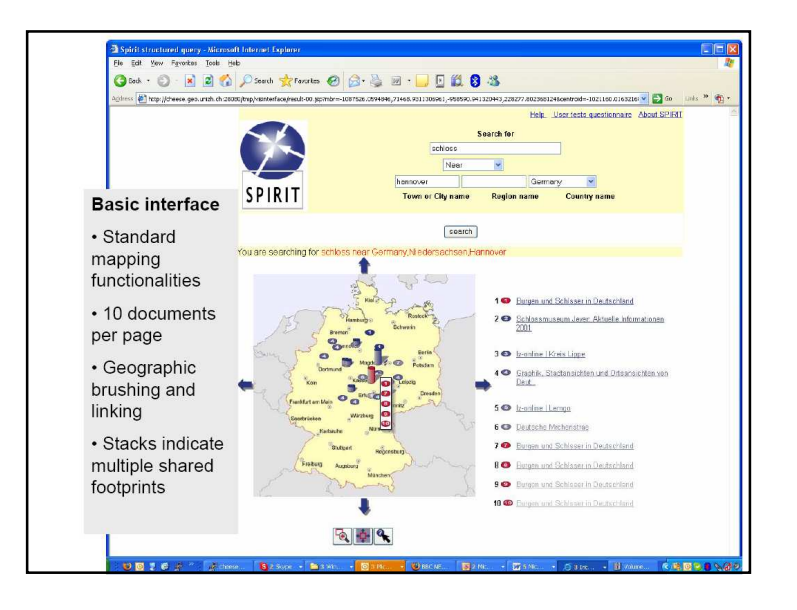

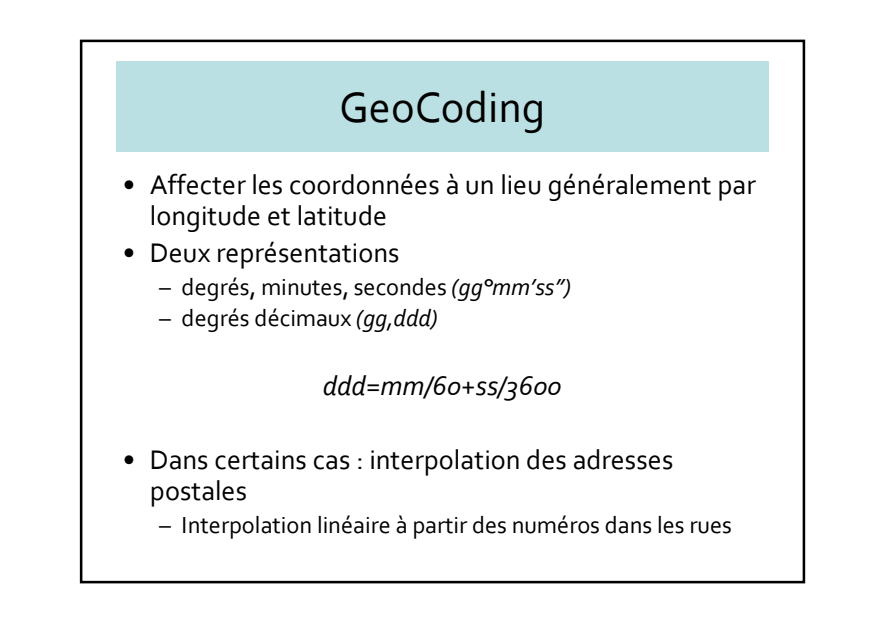

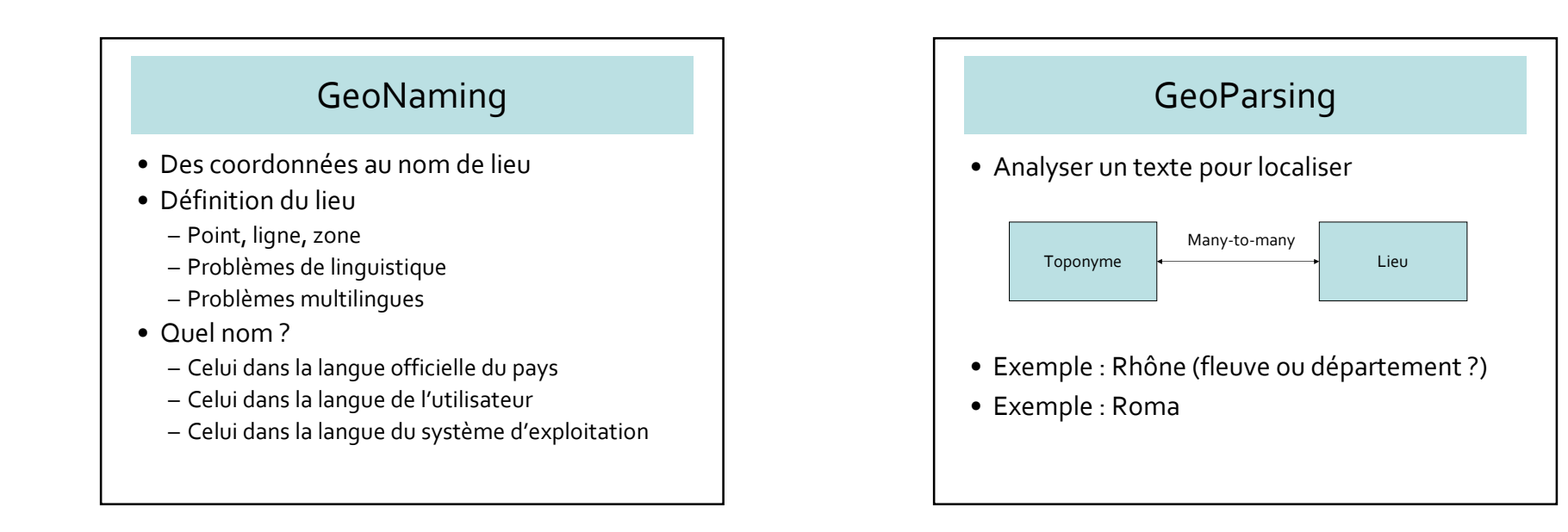

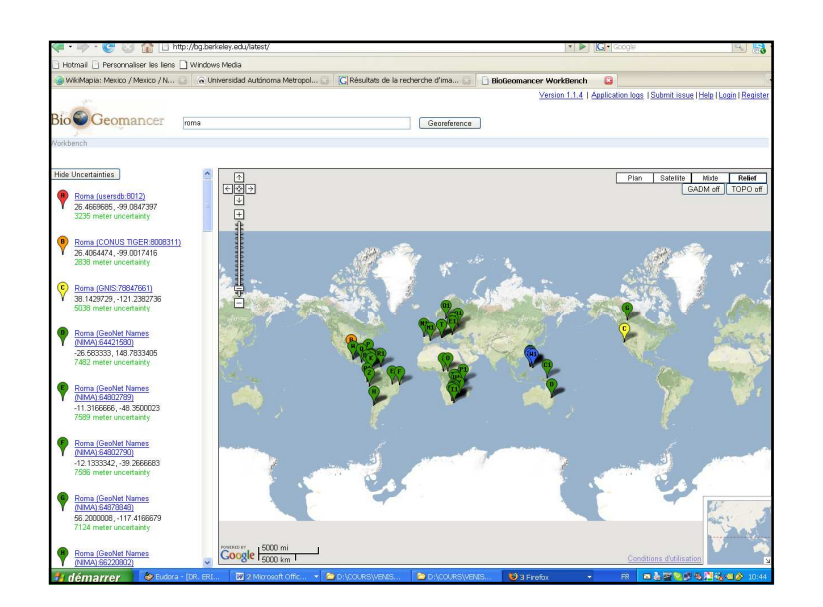

#### GeoParsing : 3 définitions

- Toponyme  $\rightarrow$  localisation
	- Où se trouve le Campus de la Doua ?
- $\bullet\,$  Relation avec un toponyme  $\bigtriangledown$  localisation
	- A 15 Km au sud-est de Lyon
- Analyse de texte  $\rightarrow$  localisation
	- Bible, textes historiques, etc.

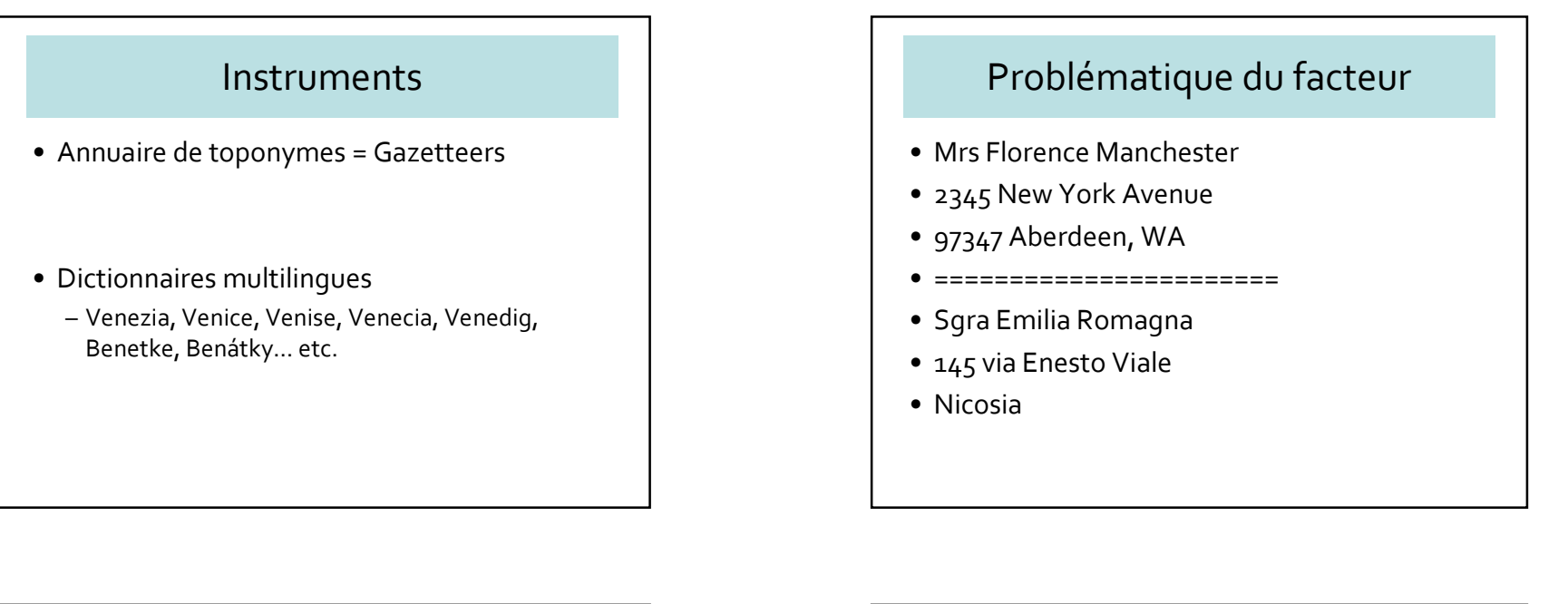

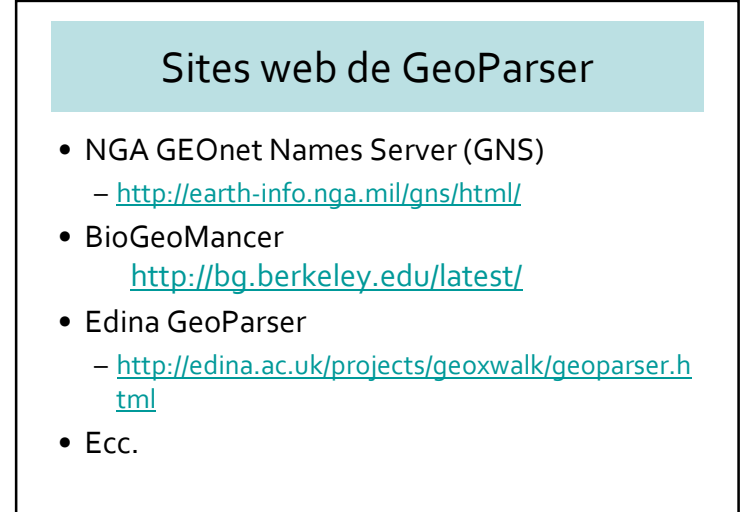

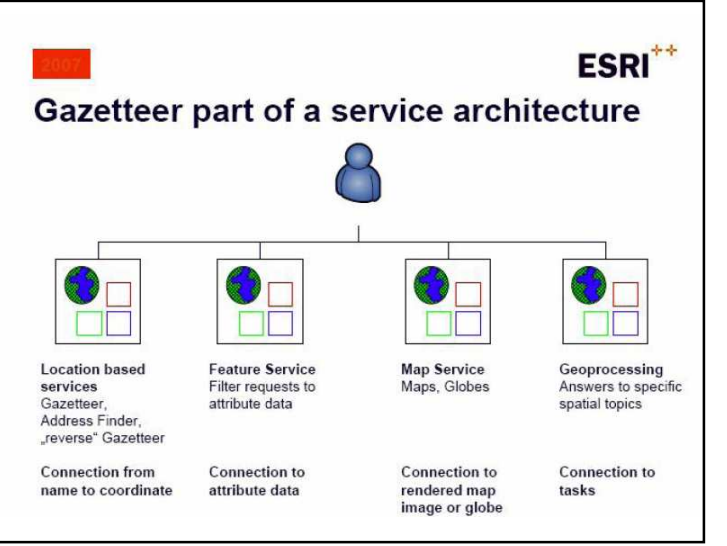

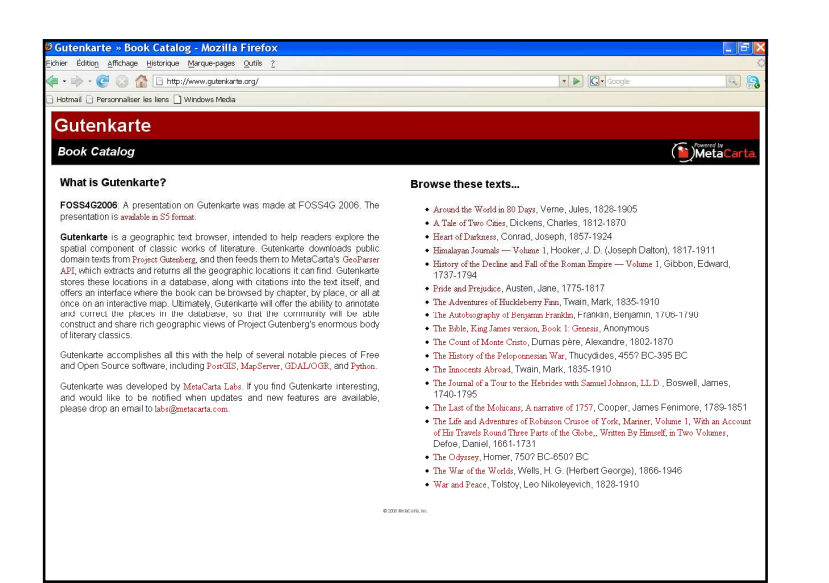

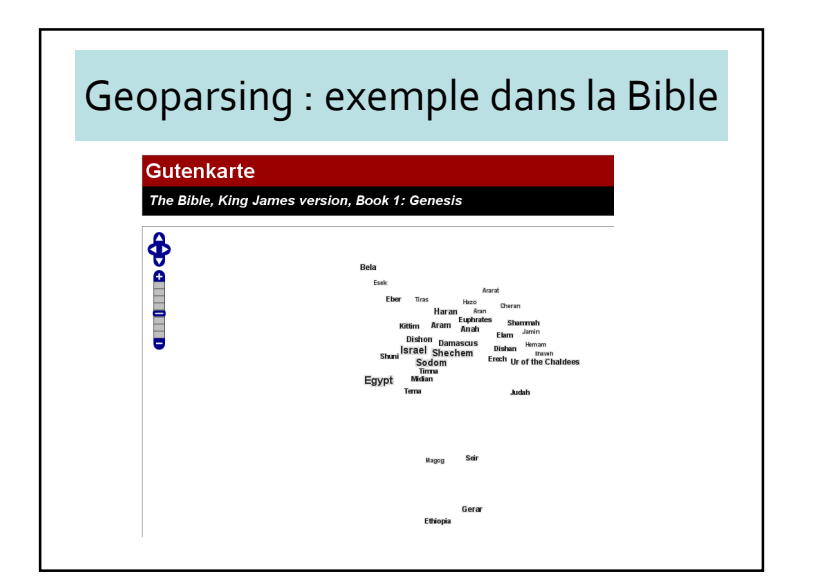

### Transformer un texte en carte

- Autres applications
	- Reconstruction des itinéraires d'explorateur
	- Reconstruction de voyage dans l'ancien temps
	- Météorologie (du texte à la carte)
	- Etc.

#### Geotagging

- Annotations géographiques généralement multimédias
	- Photo
	- Textes
	- Films
	- Voix, musique
- Systèmes existants
	- Panoramio
	- Flickr
	- Everyscape
- Wikimapia
- Trippermap

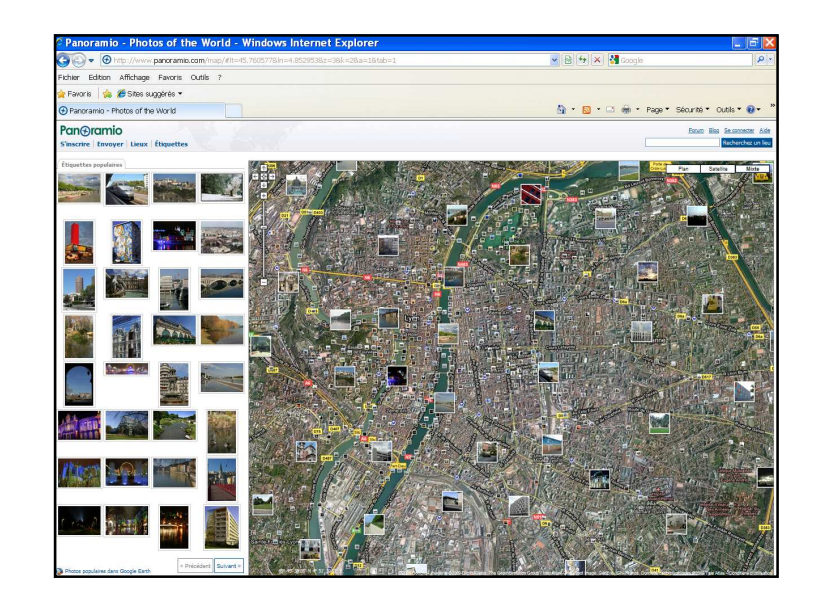

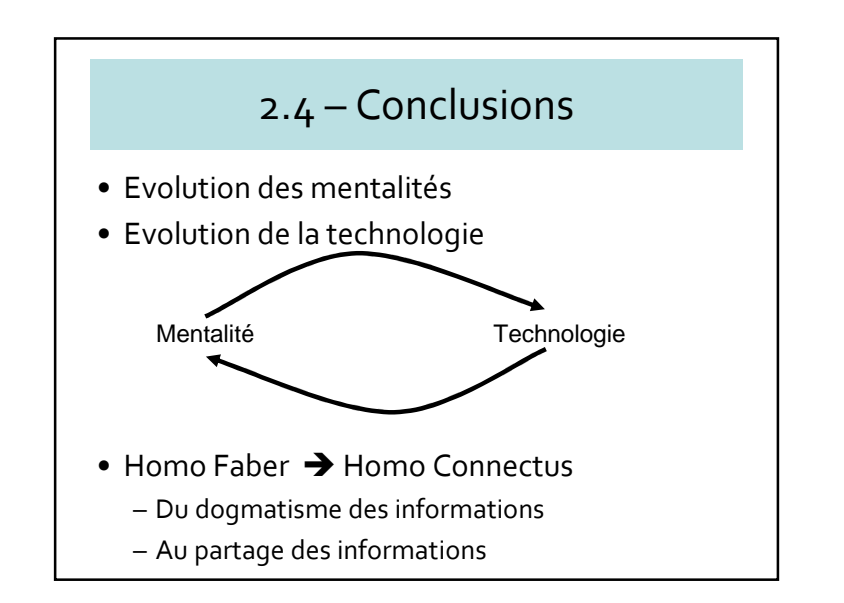